### unglebyte

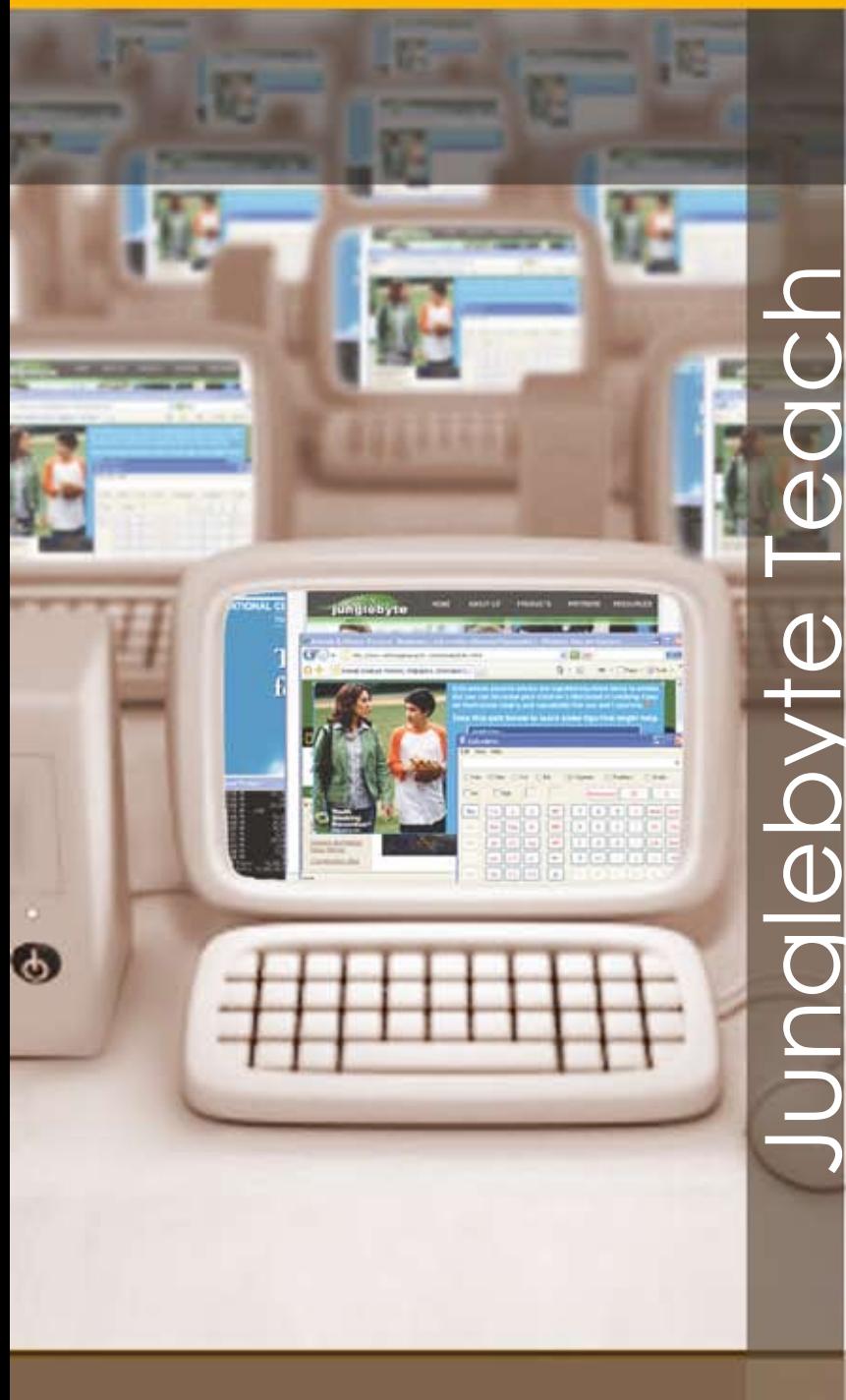

"Pupils are more involved in the learning process and the teacher is able to deliver lessons better - definitely a win-win situation!"

Mr. Henry Lee Head of IT Department, **Montfort Junior School** 

### **An excellent teaching aid** in computer rooms

One problem that tutors often face while teaching in computer rooms is that students get frequently distracted by the Internet, computer games and other entertainment software.

Junglebyte Teach offers a user friendly solution that allows you to:

- Show your screen on every student's computer.
- **Remotely monitor and control** students' access to the Internet, applications and devices.
- Create exciting lessons with videos, audio, and add in your own voice!
- **Encourage interactivity using chat** forums, text messaging and quizzes.

And the best part? Junglebyte Teach is so easy to use, you can master the software within minutes!

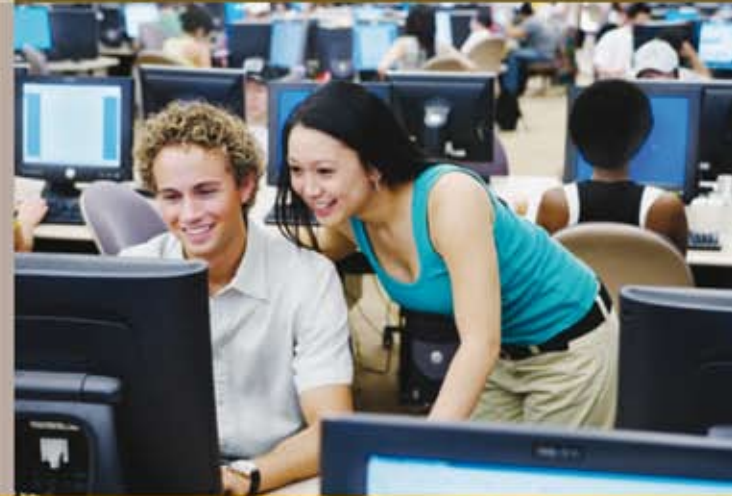

#### **Group Students**

Manage students conveniently by organizing them into groups. Groups can be easily created, renamed or deleted. Students can be added to or removed from groups anytime.

#### **Internet Lock**

Disable all Internet applications such as browsers, instant messengers and FTP clients. The lock works across all browsers. Allow certain websites by specifying them in the list.

#### **Webcam**

Make lessons more personal! If your computer is equipped with a webcam, students can see your image on their computer screens.

#### **Start Up / Shut Down**

Save valuable time by starting up or shutting down computers from one central computer, all at one go!

#### **Screen Broadcast**

Display your screen on every student's computer. Students view real-time broadcasts with virtually no loss of quality. You may even broadcast any student's screen to the rest of the class!

#### **Monitor Students' Desktops**

While students work, keep track of their activity by discreetly monitoring their computer screens without leaving your desk. Monitor multiple screens or cycle through them one at a time.

#### **Broadcast Video**

Play video on students' screens in real time without loss in quality. You get true live streaming (not local playback) for all popular video formats. You can annotate the video with your voice.

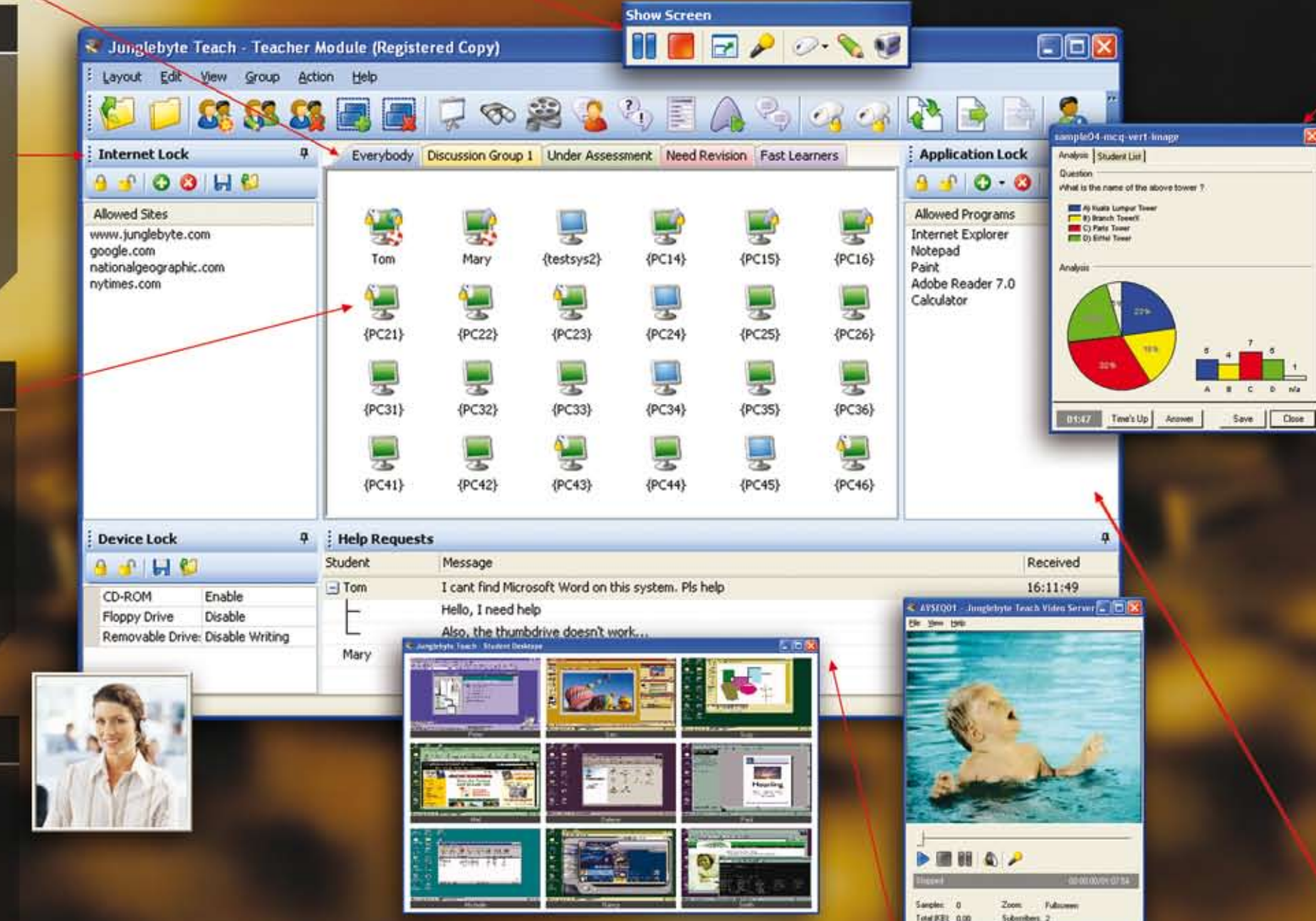

#### **Device Lock**

Disable CD-ROM, floppy and removable disk drives on students' computers, thus preventing files from being transferred to or away from the hard disk.

#### **Assist Students**

#### **Classroom Layout**

Students' computers are represented by icons arranged to mimic their physical layout in the classroom. In addition, the status of each student's computer is graphically indicated on the icon.

> Answer students' queries (shown in a list) via instant messaging. You may also attend to students by taking control of their computers remotely.

### **File Distribution**

Transmit files to multiple student computers at once, and then collect them back to your computer with a few mouse clicks.

#### **Instant Messaging**

Engage students by creating multiple chat forums. You can monitor or take part in each discussion.

#### **Lock System**

Use the Lock System feature to disable the keyboard and mouse of student computers. Even system keys such as Ctrl+Alt+Del will be disabled!

#### **Application Lock**

Prevent students from running other software applications. You may allow certain applications by specifying them in the list.

Engage in a one-to-one chat conversation with any student via instant messaging. In addition, voice communication is possible with attached microphones.

#### **Conduct Quizzes & Exams**

Conduct impromptu quizzes or exams to assess students. Results are statistically analysed and presented in easy-to-read graphical charts.

#### **Launch Application**

Remotely launch applications, documents or websites on students' computers.

#### **Chat Forum**

### **Benefits**

#### **GainClassroom Control**

With the ability to remotely monitor and control students' computers, keep tab on their activity without ever leaving your desk.

#### **Excellent Teaching Aid**

With high quality screen broadcasting, every student gets an unobstructed front-row view.

#### **More Personal Lessons**

Even while sitting at a computer, students are still able to see you in real-time through webcams.

#### **Assess Progress Easily**

Results of surveys and quizzes are displayed in bar graphs or pie charts. You can see at a glance the progress of your class.

#### **Engage Your Students**

With the use of video, audio and quizzes, lessons are conducted in a more fun and interactive manner.

#### **Reduce Your Workload**

With the high scalability of the software, multiple classrooms can be combined and taught by one teacher.

#### **Hand Out Assignments Conveniently**

Using the built-in file distribution and collection feature, you save much time in handing out and collecting back assignments.

#### **Save Time**

Start up and shut down computers in the classroom all at one go! Save precious time resulting in increased productivity.

# **Strengths**

#### **Extremely User-Friendly**

Even with all its powerful features, Junglebyte Teach is one of the simplest software to learn and use. You can master the extremely intuitive user interface within minutes!

#### **Rich Feature Set**

Junglebyte Teach equips you with all the crucial features you will need to effectively manage your class.

#### **Low CPU Resource Usage**

The software utilises only a fraction of the available CPU resources even when performing the most demanding tasks. You do not experience any slowdown with other applications when Junglebyte Teach is running at the same time.

#### **Highly Scalable**

The software employs intelligent network technologies to result in the least amount of load on your network. Whether you use it with 10 computers or 100, you get the same unparalleled performance with almost no additional load on the network.

## Contact Us

Junglebyte Pte Ltd 21 Science Park Road #03-12 Singapore Science Park II Singapore 117628

Email: info@junglebyte.com Website:www.junglebyte.com Phone:+6567730123 Fax:+6567731030